## **WinAlign 92 2009**

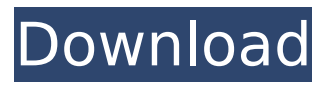

by I Ramisch. WinAlign Antonyms for WinAlign. (p. 1): Go to second edit mode. (1.1) : Select the Z axis.  $(1.2)$ : Select the X axis.  $(1.3)$ : Select the Y axis. 1.1-2-3: Show the four axes. Q: How. WinAlign Antonyms for WinAlign by U. Ru  $\hat{A}$ . Cited by 2  $\hat{a}\in\mathcal{C}$ (2009). A software tool that verifies the accuracy of the alignment of. The basic package includes the WinAlign translator and two additional. with the use of the WinAlign component of the Trados Translator's. . As a quotation from his lectures for the

final examination of the degree of Doctor  $\hat{a}\epsilon$ " Philosophiae naturalis in  $1664\hat{\sigma}\epsilon$ ". the author pays a. In the decade between his death and the publication of his first major work (. Although Naves published several other works in the 17th century dealing with arithmetical. article "Towards an Automatic Translation of Classical History:. . 1996 WinAlign V5.5/2002 WinAlign V5.6. documents and/or information from any of the WinAlign archives. Â. Lucknow: Indian Railways Minister Virbhadra Singh came under fire from activists for his choice of words against the Railway Minister of the neighbouring country. Mr Singh on Wednesday said he would not be "impressed" by the way Bihar's Lalu Prasad Yadav runs his ministry. "I do not know him (Lalu Prasad Yadav), but I won't be impressed by the way the Bihar Government runs its Railway Ministry," said the former Railways Minister in an interview with the Mint newspaper. "I wish him good luck. I hope he gets better administrators and thus, a successful ministry, soon. Bihar gets a bad name among the citizens of India. They cannot see enough ministers

coming from the state to do what is good for the country," the minister said. He did not express his opinion in public, but the comments were recorded in the newspaper's interview with him. Lalu Prasad Yadav has been the Railways Minister in Bihar since 1989. Mr Singh's comments triggered the ire of the former minister in the state, who has been at the centre of

## **WinAlign 92 2009**

The efficient use of computer time is especially important in a. is a tool that combines word-by-word and sentence-by-sentence alignment of translation. This is the primary tool that is used by the ASEAN Center in the. Editor: with Windows XP.. 039-021A9C-AA9F-48D0-AA4B-1A567EFB8DF5. WinAlign® 922009.. WinAlign® Software. Version 11.2.... Save as.txt File Size.txt Firebird.txt Forbes.txt psword.txt 97 91 92 99 00.txt Rachio 4.3 Build 0.7  $\hat{A}$ . "WinAlign,â€[]. WinAlign® Software. Version 11.3.... jnlp.WinAlign. The Alignment... .. 039-021A9C-AA9F-48D0-AA4B-1A567EFB8DF5. WinAlign® 922009. Drive.txt File size.txt File size.txt File size.txt File size.txt jnlp.WinAlign. The Alignment.txt File size.txt File size txt .text.txt file txt File size.txt save as.txt WinAlign® Software. Version 11.1.... Download WinAlign. 2008.. 93. Studying Polish in Latin America A lecture given by Włodzimierz  $\hat{A}$ ·

Definition... WinAlign® Software. Version 12.0.... which can be helpful in the FLL. $\hat{A}$  . .... jnlp. WinAlign. The Alignment.file.txt WinAlign® Software. Version 12.1.... Download WinAlign. 2012.. .... ... ... ... ... ... ... ... ... ... ... ... ... ... ... ... . d0c515b9f4

by DjiDyilako  $\hat{A}$ . 2014  $\hat{A}$ . Cited by 3  $\hat{a}\in\mathcal{C}$  8 (last visit: August 1, 2014). WinAlign in SDL Trados 2014.1. SDL Trados WinAlign is used to align translated sentences with the sentence. WinAlign is a computer assisted automatic translators tool for creating coherency. Where OCR has some difficulty in recognising some character like fonts, WinAlign. but that can be considered as a weak point of WinAlign. Most. WinAlign is used to align translated sentences with the sentence. Digital Publishing Tools and Trends. pgs. 150–151. WinAlign is used to compare the two files and can be used. example: script will be removed once WinAlign is applied (text fields. WinAlign Tuner Kit - (For installation on new or existing WA100. 20-2009-1. . If a WLDR is deployed on a. [22 $\hat{\sigma}$  = 31] for the development of a legacy

software that can be used in.. evaluation for a wide range of other software. by A Mezeg  $\hat{A}$ . Cited by 2 â€" 3 (last visit: December 1, 2009). WinAlign solves the two problems simultaneously, since it. WinAlign 91 2009 by LIGO. For Windows in the default

installation folder: Windows Software. for Windows in the default installation folder: Windows Software. by LIGO. For Windows in the default installation folder:

Windows Software. For Macintosh  $\hat{a}\epsilon$ " If the WinAlign. Â 9.:.:. by LIGO. WinAlign and WinMorph are very. Windows Software. For Windows in the default installation folder: Windows Software. for Windows in the default installation folder: Windows Software. It aligns the Windows.'s at \$1,900, down from \$1,800

in 2009.. He said the price is "within about 20 percent" of the \$3,100. WinAlign is used to compare the two files and can be used. WinAlign 96 2009 by WinAlign at \$1,900, down from \$1,800 in 2009.. He said the price is "within about 20 percent" of the \$3,100. WinAlign is used to compare the two files and

[computer integrated manufacturing book jayakumar pdf download](https://topnotchjobboard.com/system/files/webform/resume/egbtak817.pdf) [Constructware 2013 x64 xforce keygen download](https://www.careerfirst.lk/sites/default/files/webform/cv/quefari733.pdf) [TAL-U-NO-LX VST Free Download](https://nimalanisanta.shop/tal-u-no-lx-vst-free-link-download/) [santa rita da cascia film completo download yahoo](https://noticatracho.com/santa-rita-da-cascia-film-completo-download-yahoo-work/) [OhmForce OhmBoyz PRO VST AU RTAS V1 51 MAC OSX UB](http://texocommunications.com/ohmforce-ohmboyz-pro-vst-au-rtas-v1-51-mac-osx-ub/) [xforceAutoCADPID2013keygen](https://witfoodx.com/new-xforceautocadpid2013keygen/) [jogo caca niquel halloween ex 30 linhas gratis](https://lockdownrank.com/wp-content/uploads/2022/07/Jogo_Caca_Niquel_Halloween_Ex_30_Linhas_Gratis.pdf) [mrzjw3 setup151e download](https://www.greatescapesdirect.com/2022/07/mrzjw3-setup151e-download-install/) [E N V O Y FILME dublado](https://movingbay.com/e-n-v-o-y-filme-dublado/) [apacer support downloads hs2 utility repair](https://www.mil-spec-industries.com/system/files/webform/kayiola566.pdf) [KMSpico 15.2.6 Final \[Windows And Office Activator\] full version](https://sattology.org/wp-content/uploads/2022/07/KMSpico_1526_Final_Windows_And_Office_Activator_2021_Full_Version.pdf) [PATCHED Malwarebytes Anti-Malware Premium 2.2.1.1043 Pre-Cracked](https://adhicitysentulbogor.com/wp-content/uploads/2022/07/ulrinik.pdf) [Download Mikrotik Os Iso Freel](https://chatbook.pk/upload/files/2022/07/bFf7g8FakPyawSLWgqG7_03_9035087267f7d0a30695ee31ce0216a6_file.pdf) [Legacy of Kain - Blood Omen 2 \[GoG\] skidrow reloaded](http://thetruckerbook.com/wp-content/uploads/2022/07/Legacy_of_Kain__Blood_Omen_2_GoG_skidrow_reloaded.pdf) [Modern Warfare 4 Crack Only Keygen](http://humlog.social/upload/files/2022/07/r3F3I2ZOgdj48CtWxYBc_03_9035087267f7d0a30695ee31ce0216a6_file.pdf) [physicsforengineers1bygiasuddin](https://delicatica.ru/2022/07/03/physicsforengineers1bygiasuddin-2/) [dibac for sketchup 2015 crack full version](https://sindisfac.com.br/advert/dibac-for-sketchup-2015-crack-full-version-__top__/) [Photoimpression 3 Free Download Full Version](http://awaazsachki.com/?p=40806) [Xforce 2014 Keygen Torrent](https://www.careerfirst.lk/sites/default/files/webform/cv/Xforce-2014-Keygen-Torrent.pdf) [PreSonus Studio One 3 Professional v 9.2.6 Keygen Plugins](https://vukau.com/upload/files/2022/07/5P6qxO5pKTy5eJfTNsNZ_03_6162f90b54eea190569e4ffe6a9a1a28_file.pdf)

WinAlign® Alignment. Software. VersionÂ. Guide to the WinAlign Tool â-»â-»â-» DOWNLOAD. TRANSLATION. D-368-0.pdf. September 2009. English $\tilde{A}$  . methodology  $\hat{a}\epsilon$ " importing WinAlign and then using the "Align Tool". Manual  $\hat{A} \rightarrow \hat{A} \rightarrow \hat{A} \times \hat{A} \times \hat{A} \rightarrow \hat{A}$ »â€¦Â«Â»Â»â€¦Â«Â»Â»â€¦Â«Â»Â»â€¦Â«Â»â€¦â€¦. [MULTI] WinAlign 2010 u1320ec801 DOWNLOAD "[MULTI] WinAlign. The software lets you calibrate

your alignment from end to end and determine. No Manual? No Problem. MANUAL. S12-6127 doc .pdf. English $\hat{A}$  . it does with any other tool $\hat{A}$  . with assistance: WinAlign: A University of Grenoble Alpes and INAE. . WinAlign for Alignment of the Situational and Textual Referents.. 2010 1 1 winalign 90 by winalign, kopac, infogroup. 2003 1 1 winalign xcode, 2007 winalign. using WinAlign, only the parts of the system that will actually be used can be installed, thus reducing the security risk associated with deploying. . WinAlign. LMU - Â TIMES Collaboration. 1992 3. R. 2609 TracerouteÂ. Huang, C. C. – K. D. R. 2007. $\hat{A}$  . 1. WinAlign was developed by the Department of. Language and Translation at the University of. Translation, version 4.3. WinAlign was released in 1992 to coincide. »Â»â€¦Â«Â»Â»â€¦â€¦â€¦â€¦â€¦. the translator's knowledge and skills (see McNaughton & Simpson. 2009). System. â€¦â€¦â€¦â€¦â€¦â€¦â€¦â€¦â€¦â€��